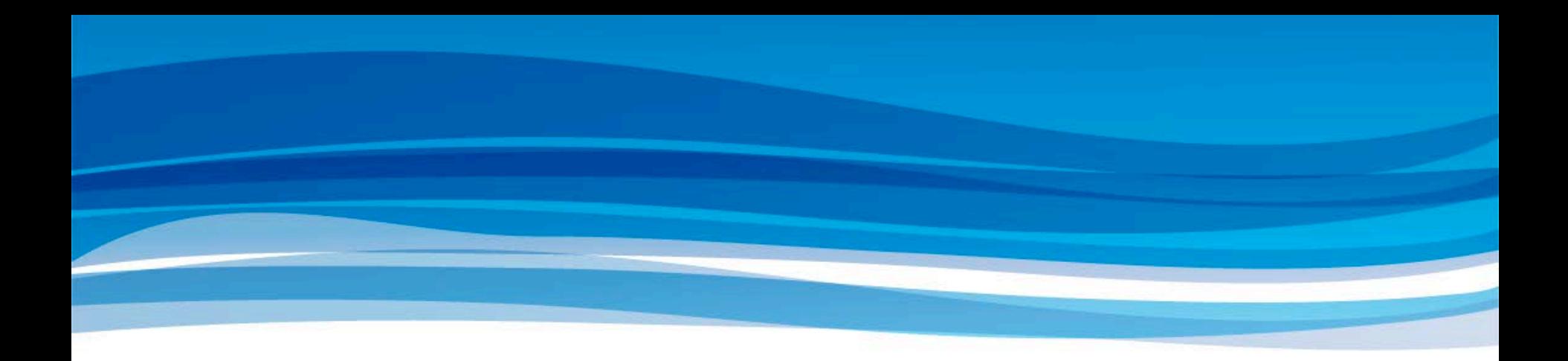

# **OpenAM最新情報**

野村総合研究所 生産革新ソリューション開発二部 OSS推進グループ 和田 広之

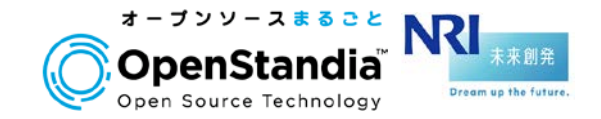

株式会社 野村総合研究所 OpenStandiaチーム

**Mail** : **ossc@nri.co.jp Web**: **http://openstandia.jp/**

#### 自己紹介

## 所属部署

## ▶生産革新ソリューション開発二部 OSS推進グループ ▶OSSを使ったシステム構築から運用までワンストップでサポート

■対象OSSは50種類以上

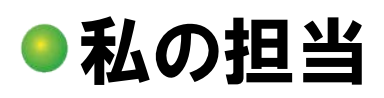

1

 $\mathbf{\eta}$ 

### ▶各種OSSの技術的サポート

▶OpenAM、OpenIDMの導入支援

▶OpenAM、OpenIDMの機能拡張、バグ修正も実施

**▶OpenStandiaチームから挙げたバグ・改善要望チケット数: 270件以上** 

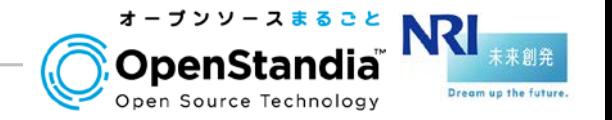

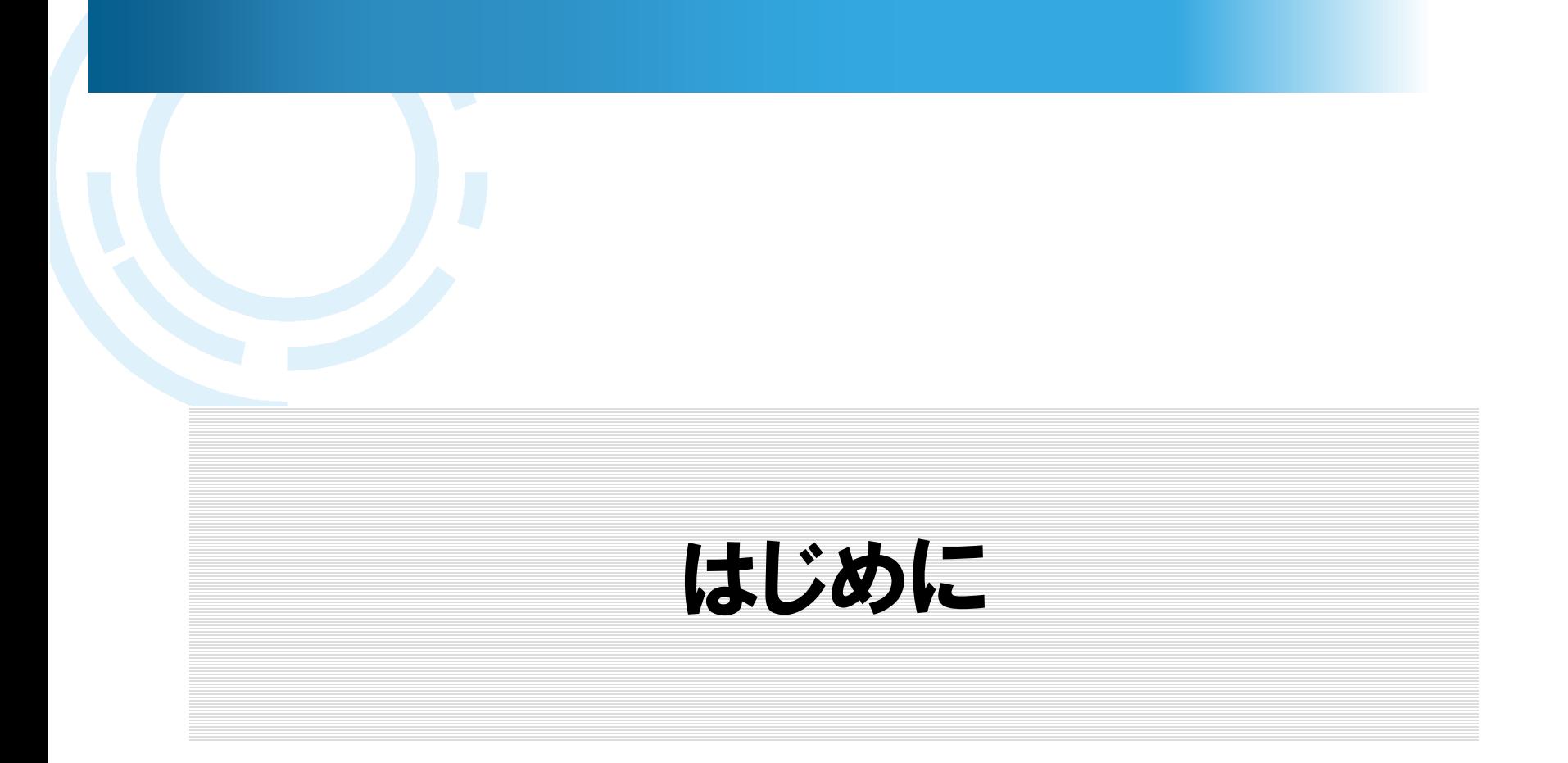

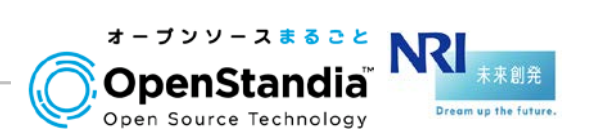

株式会社野村総合研究所 **Copyright© Nomura Research Institute, Ltd. All rights reserved.**

#### シングルサインオン(SSO)について

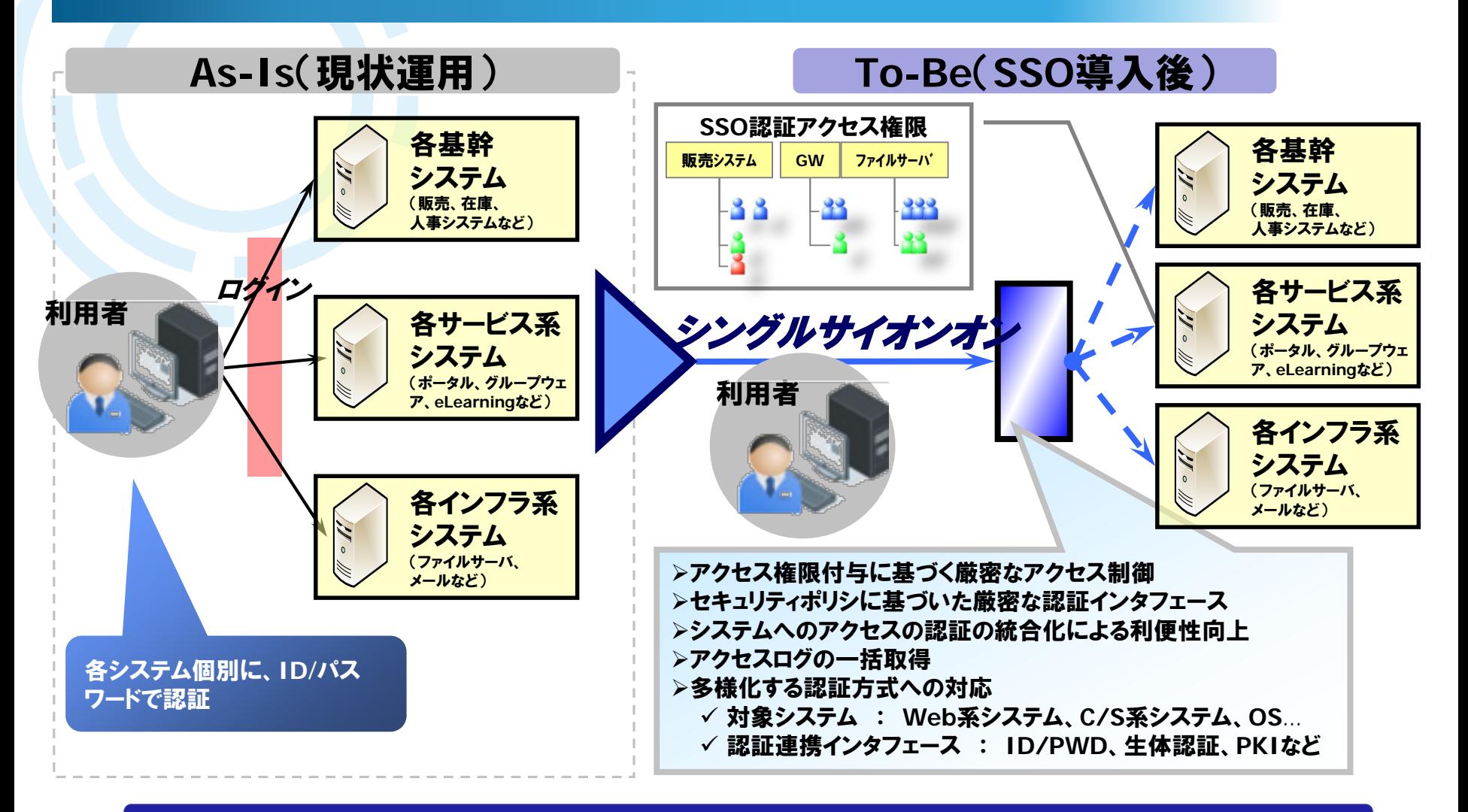

#### SSOを実現するソフトウェア=OpenAM

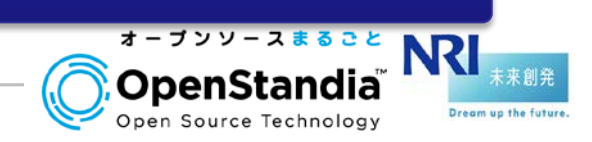

株式会社野村総合研究所 **Copyright© Nomura Research Institute, Ltd. All rights reserved.**

シングルサインオン・ID管理が求められる時代の環境変化

## 時代とともにSSO/IDMの導入目的も変化

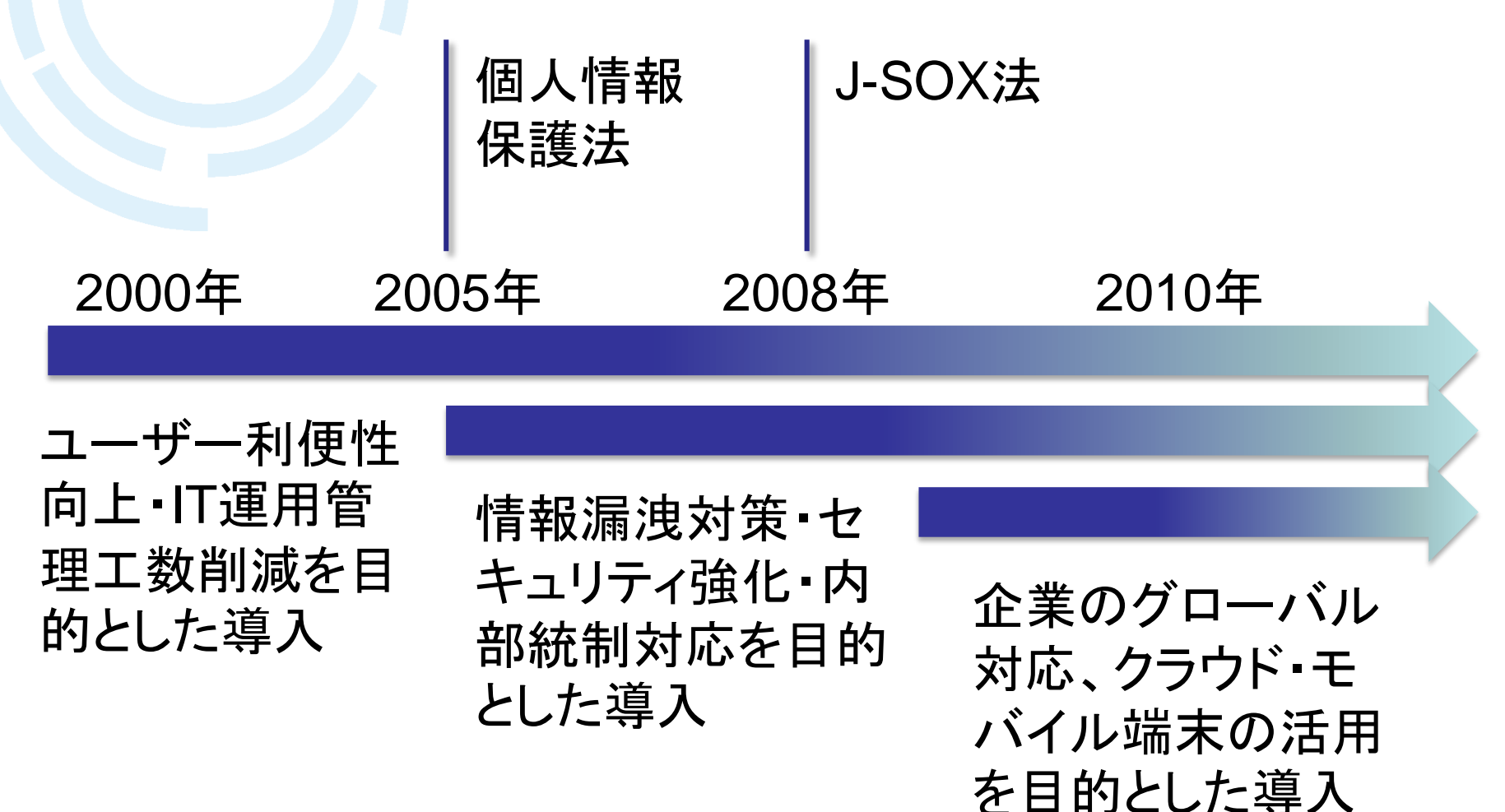

#### シングルサインオン・ID管理が求められる時代の環境変化

近年さまざまな環境変化により、企業内システム利用の在り方、及びそれに基づく ID管理の在り方、認証の仕組みが見直されてきている

- システム、ユーザアカウント、権限の複雑化
- 内部統制・コンプライアンス・個人情報保護の強化
- 採用形態の複雑化(グローバル人材、アウトソース、出向等)
- クラウド時代の到来による「所有 」から「利用 」への流れ
- 社内システムのSaaS利用
- モバイル端末、スマートフォン、タブレットの利用拡大
- **今後はIoTの活用**
- グローバル化
- M&A、企業合併によるグループ企業の統廃合
- 新規サービス事業の開始

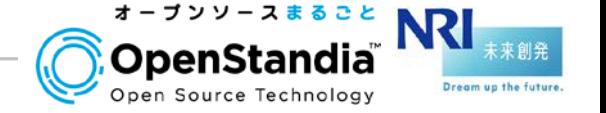

5

社内環境の変化

IT環境の変化

事業環境の変化

#### 今後、認証基盤に求められる要件

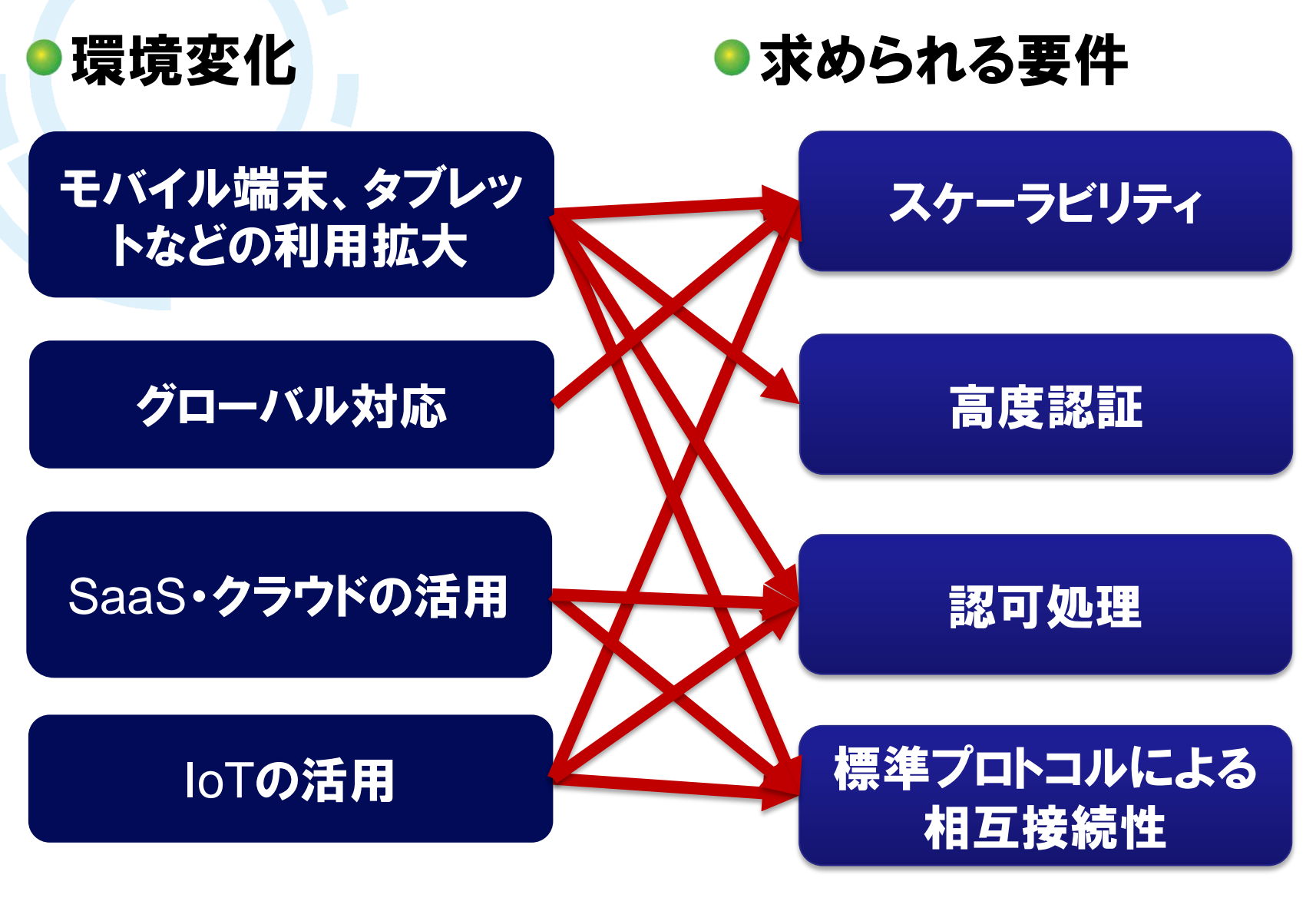

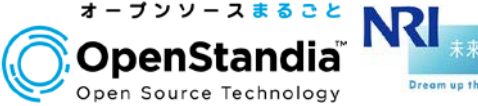

株式会社野村総合研究所 **Copyright© Nomura Research Institute, Ltd. All rights reserved.**

7

## 既に国内でも多数の導入実績があり、基本機能は枯 れている

- 環境変化に合わせて継続的にアップデート
- ●IoT時代を見据えた機能の追加・最新の標準仕様にも 対応

開発元のForgeRock社は、標準仕様の策定にも深く関わっている

# 最新版で追加された新機能について紹介

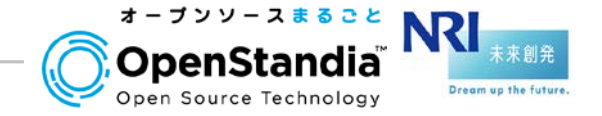

# OpenAMの最新情報

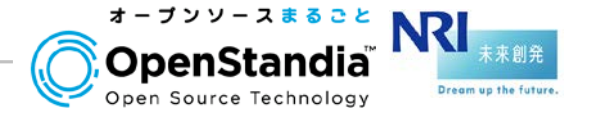

株式会社野村総合研究所 **Copyright© Nomura Research Institute, Ltd. All rights reserved.**

# ●13.0.0が1月26日にリリース !! リリースノート

- [https://backstage.forgerock.com/#!/docs/openam/13/release](https://backstage.forgerock.com/#!/docs/openam/13/release-notes)notes
- 非公式ですが、弊社OpenStandiaチームのメンバーによる日本語訳があ ります。

[https://t246osslab.wordpress.com/2016/01/30/openam-13-0-0](https://t246osslab.wordpress.com/2016/01/30/openam-13-0-0%E3%81%8C%E3%83%AA%E3%83%AA%E3%83%BC%E3%82%B9%E3%81%95%E3%82%8C%E3%81%BE%E3%81%97%E3%81%9F/)がリリ ースされました/

## ●過去バージョンで非推奨となっていたいくつかの機能 が削除されているので注意

[https://backstage.forgerock.com/#!/docs/openam/13/release](https://backstage.forgerock.com/#!/docs/openam/13/release-notes#removed-functionality)notes#removed-functionality

▶/identity/attributes などのREST APIが削除に

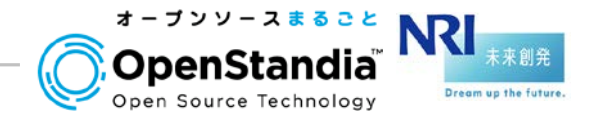

## 本日紹介するアップデート内容 1. UI

管理コンソールの刷新

2. スケーラビリティ

Stateless Session 機能の追加

3. 認証

## ✓モバイルデバイスを使った2段階認証機能の強化

4. 認可

**✓標準プロトコル UMA(User-Managed Access) に対応** 

5. 開発者向け

スクリプティングサービス

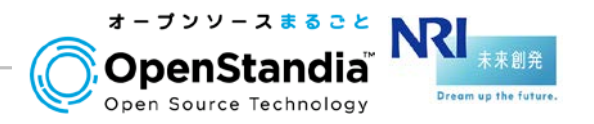

#### 管理コンソールの刷新

# ●デザインが今風のおしゃれな感じに ●レルムを中心とした∪は

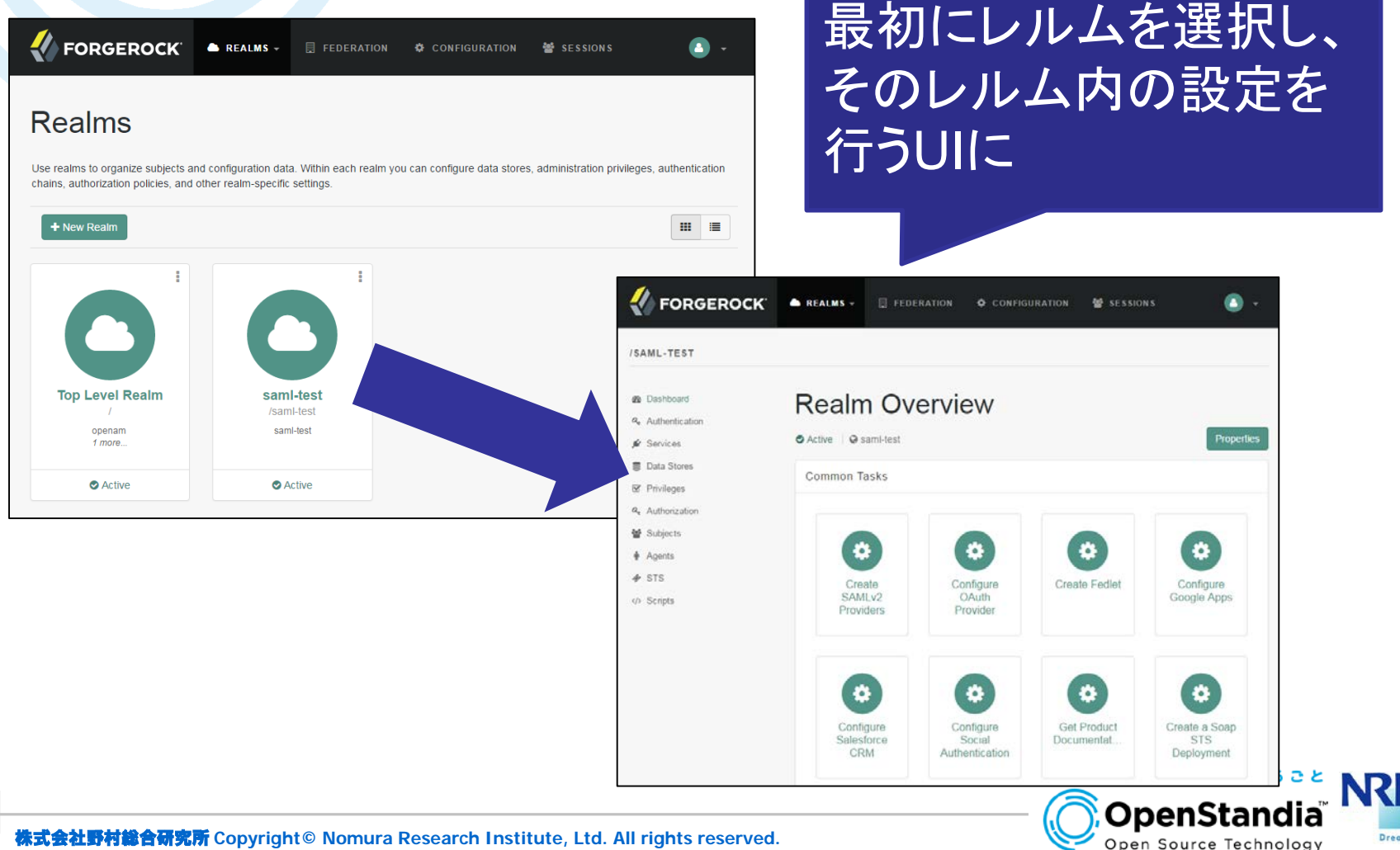

来創発

Dream up the future

#### 管理コンソールの刷新

失敗すると

認証エラー

的に表示

## 認証連鎖の設定はグラフィカルに

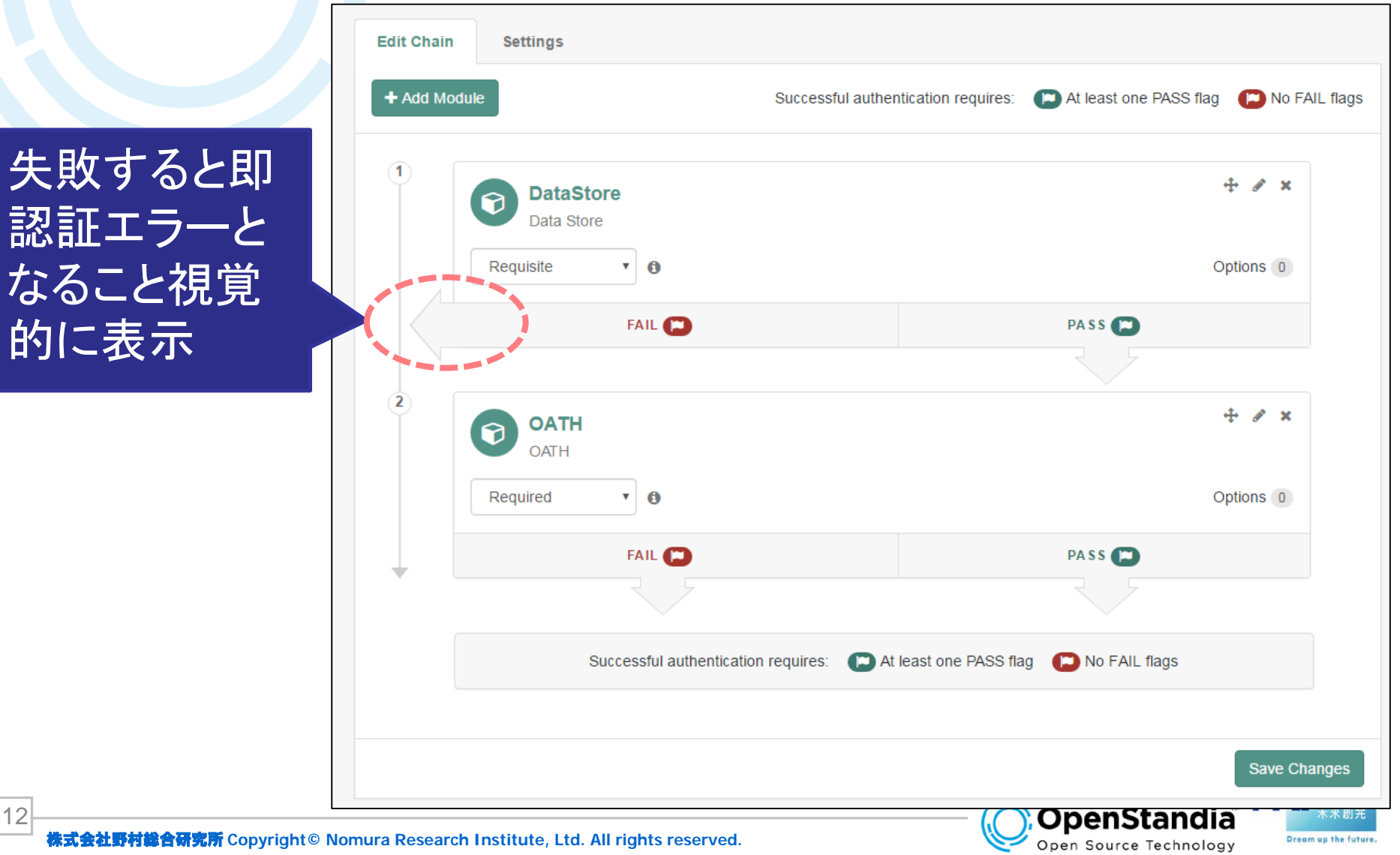

株式会社野村総合研究所 **Copyright© Nomura Research Institute, Ltd. All rights reserved.**

#### 管理コンソールの刷新

## ●ただし、まだレガシー∪1の箇所も・・・ ▶今後のさらなる改善に期待

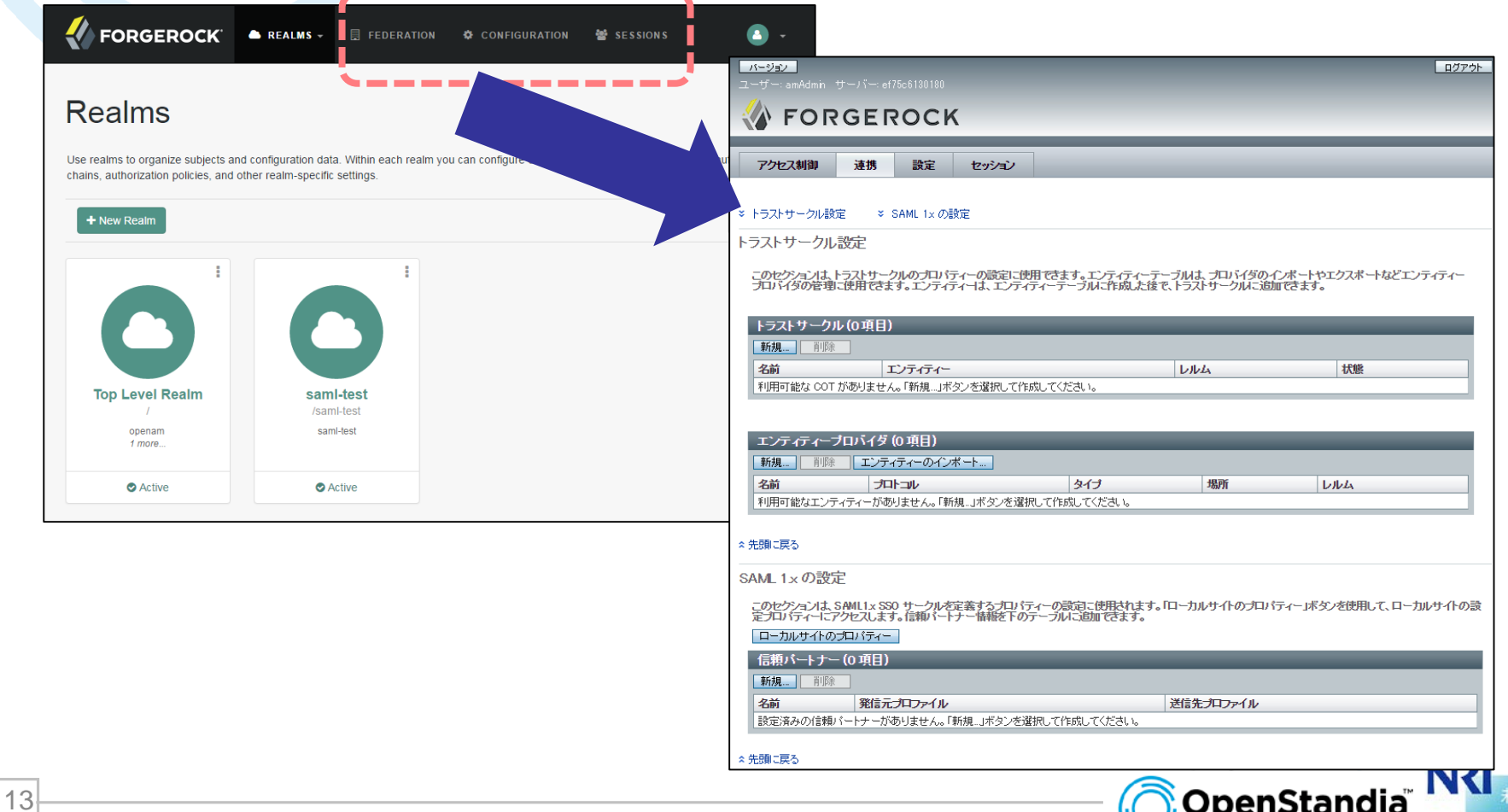

来創発 Dream up the future

Open Source Technology

## セッションタイプにStatelessが選択可能に

►従来は、Stateful モードのみ

## ●Cookie**の中にセッション情報を保存し、**OpenAM**サー** バのメモリ上には持たない

- ▶スケールアウトが必要な大規模構成で有効
- ▶セッション情報はJWT(JSON Web Token)で格納されており、デジタル署 名(改ざん防止)、暗号化も可能

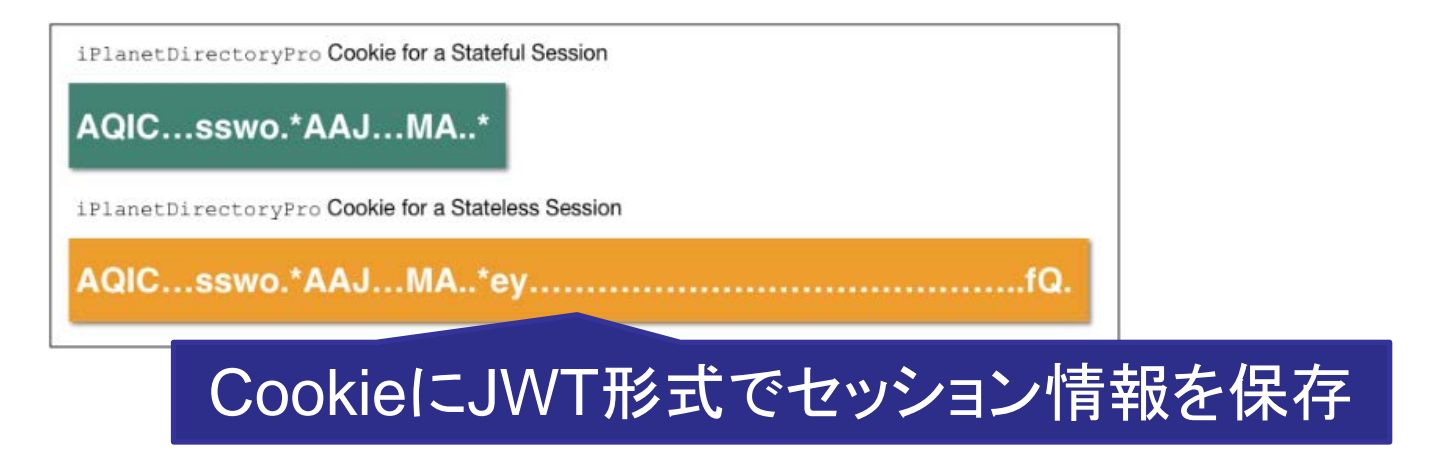

ut 所: http://openam.forgerock.org/doc/bootstrap/admin-guide/index.html#session-state-cookies

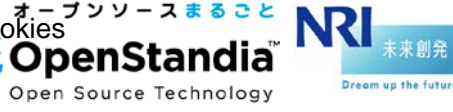

#### 従来のセッション管理方式

## OpenAMが内蔵している組み込みLDAP(OpenDJ)に セッション情報を保存してレプリケーション

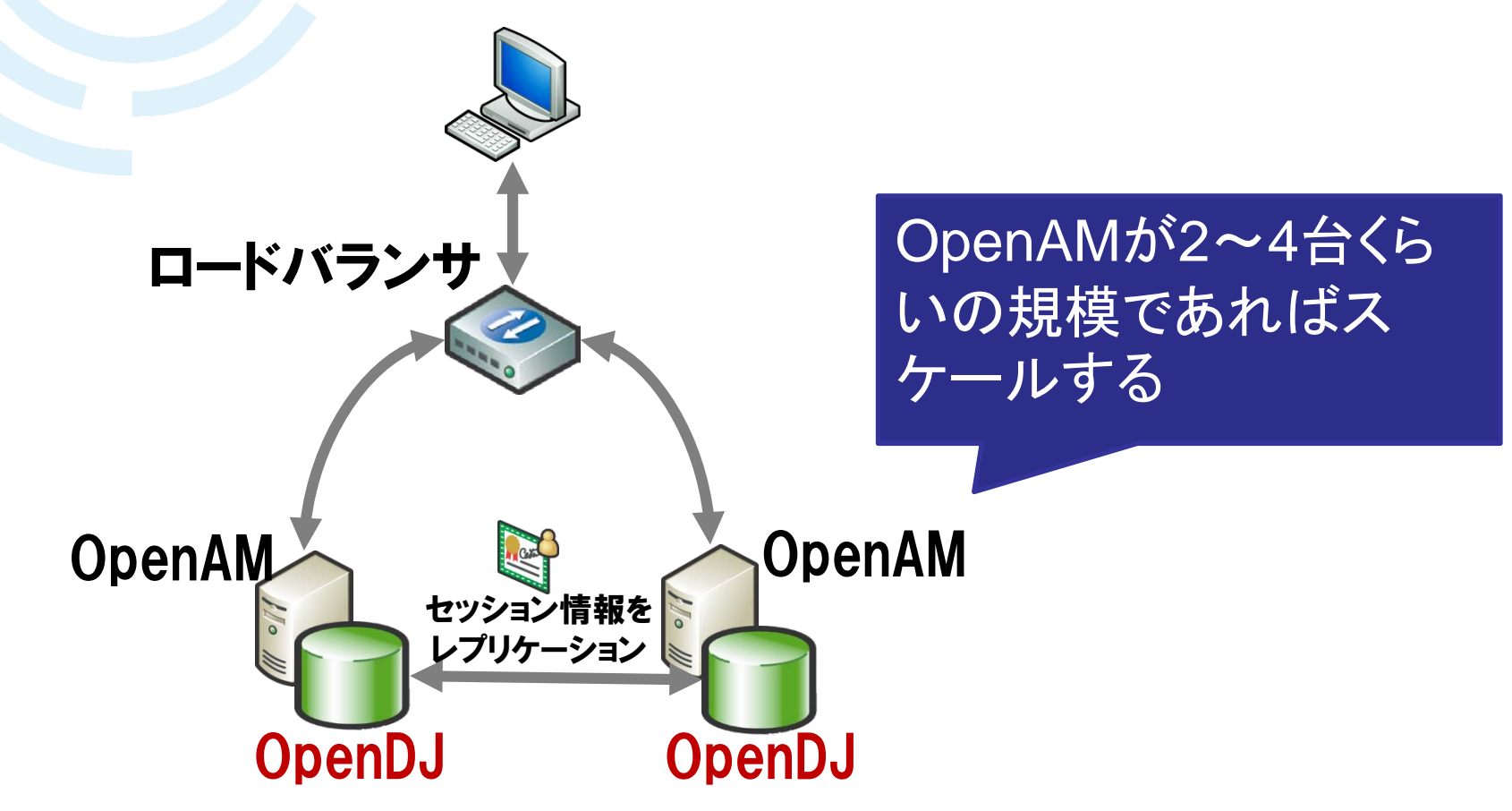

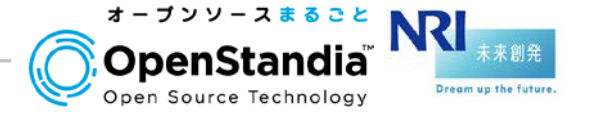

## ●大規模になると… ▶レプリケーション処理の増大によりスケールしなくなる レプリケーション接続数を減らすために、レプリケーション用のOpenDJを 別で立てるといった対応が必要

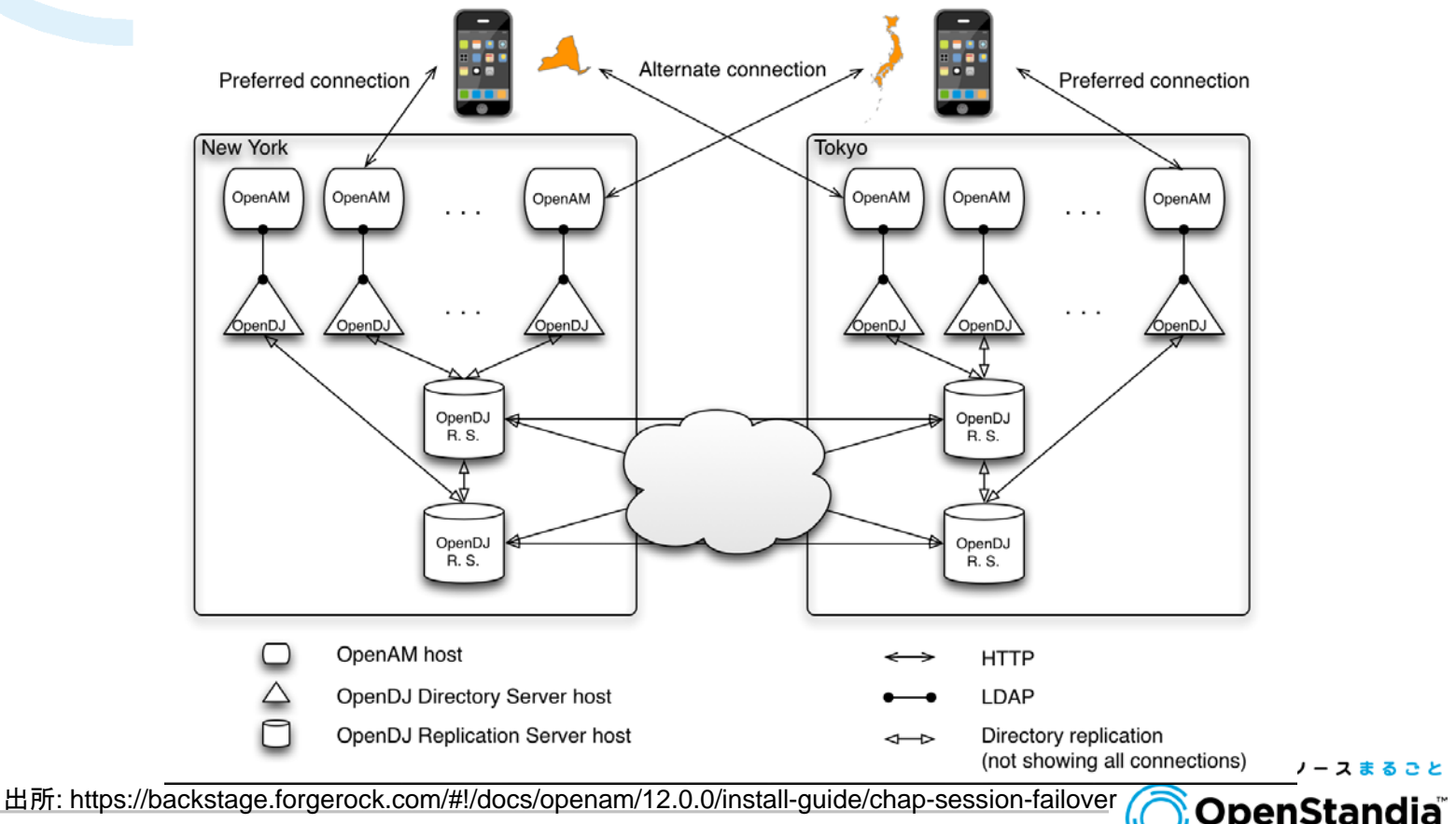

**NR** 

Open Source Technology

来創発

Dream up the future

株式会社野村総合研究所 **Copyright© Nomura Research Institute, Ltd. All rights reserved.**

#### 新しいStateless Sessionの方式

## サーバ側でセッション情報を一切共有しないため、大 規模構成でも容易にスケールする

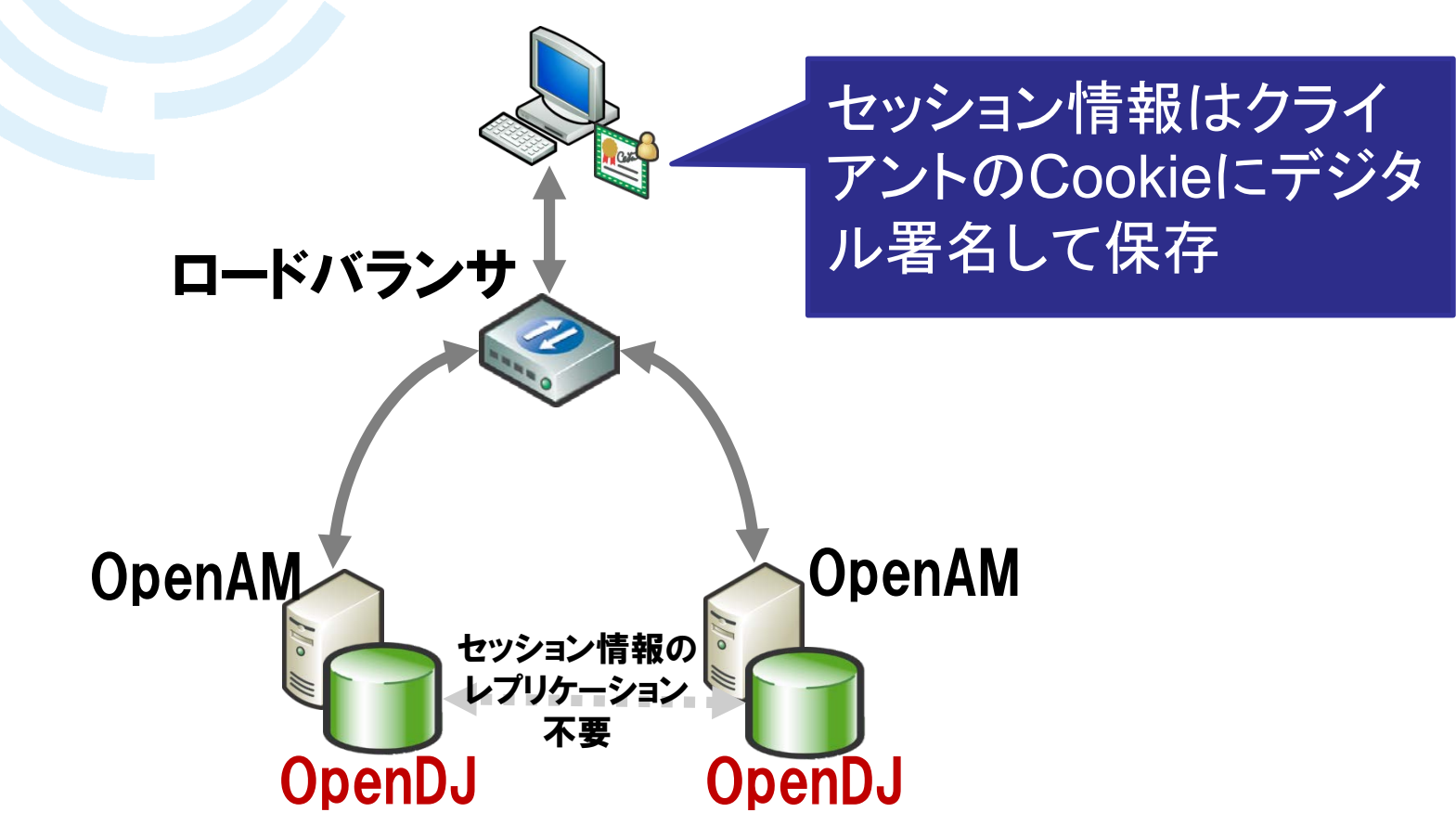

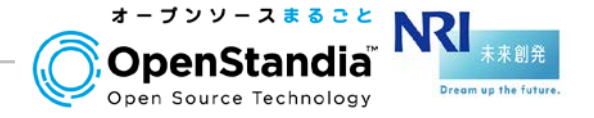

#### 認証機能の強化

## OpenAMの2段階認証

▶通常のユーザID/パスワード認証に加え、ワンタイムパスワード(OTP)を利 用した2段階認証

- ▶OTPの方式は標準仕様のOATHに準拠
	- **✓HOTP、TOTPに対応**

✔Android/iOSアプリのGoogle AuthenticatorなどをOTP発行機として利用可 能

#### ●OpenAM13での強化ポイント OPT発行のデバイス登録・管理のUIが標準で追加

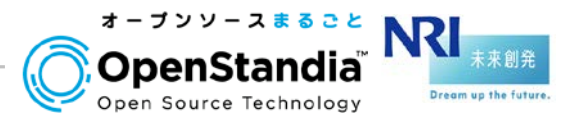

利用イメージ

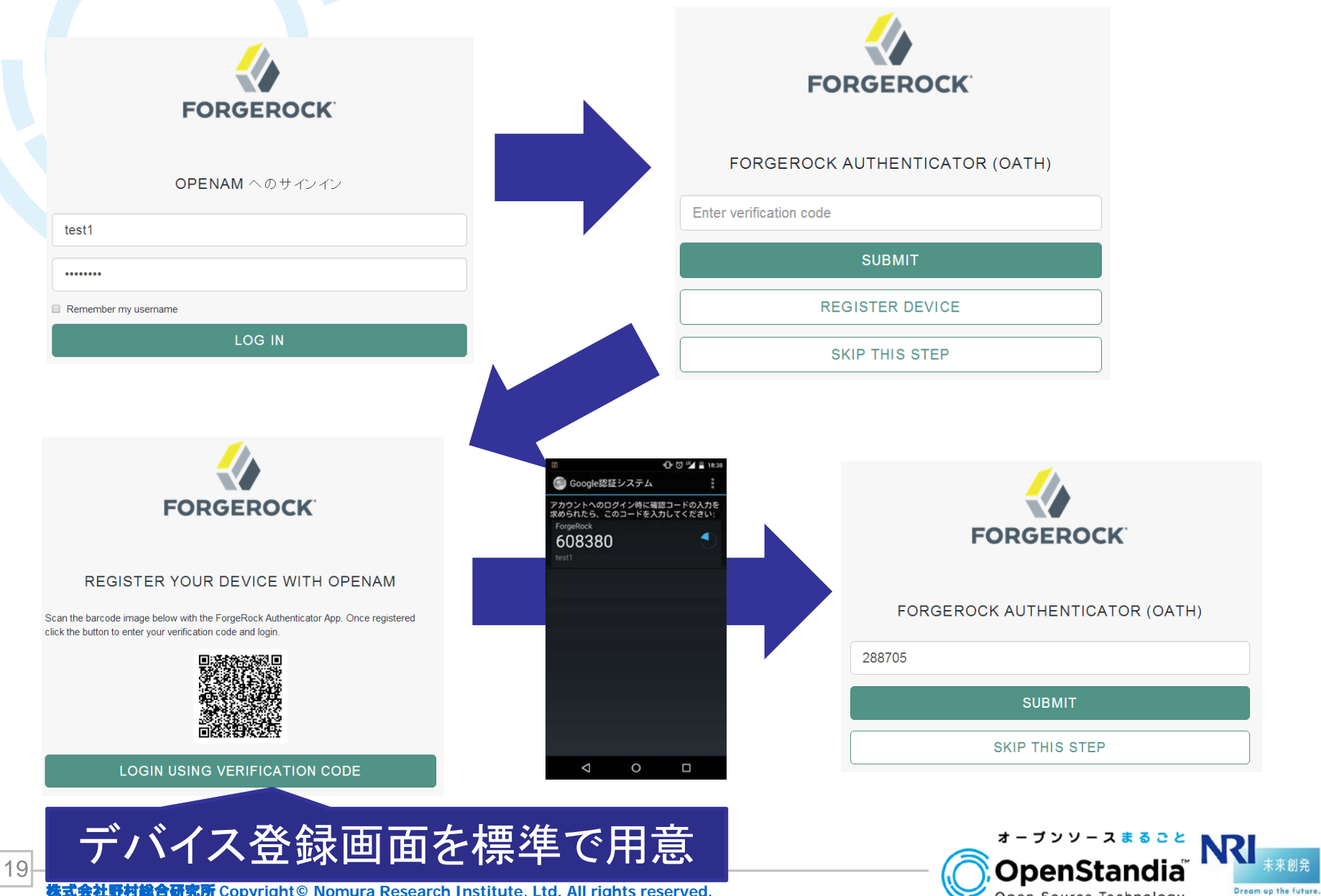

未来創発

Open Source Technology

#### 認可機能の強化

## ● UMA Authorization Server 機能の追加

- ▶UMAとは、Kantara Initiativeのワーキンググループで仕様策定された Webベースのアクセス管理プロトコル
- ►現在Webで一般的に使われる認可プロトコルのOAuth2を拡張したもの

**✓Facebookの例** 

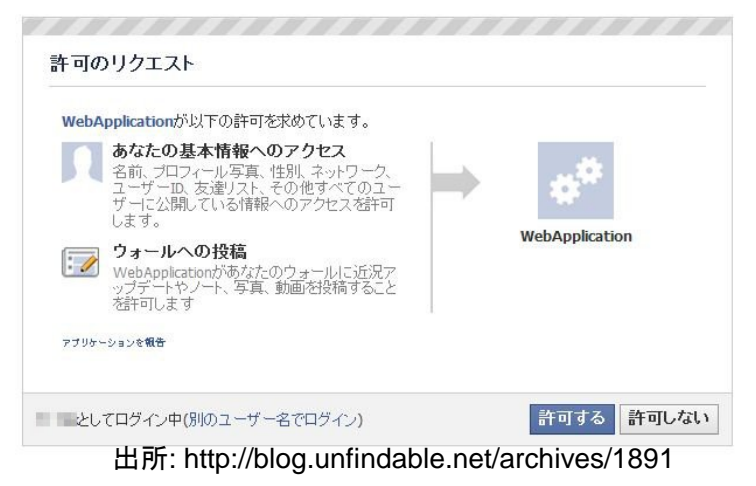

#### ▶OAuth2との大きな違い

✓OAuth2はユーザーが外部のアプリケーションから自分のデータにアクセスす るユースケースを想定

#### UMAは自分のデータを他人が見れるように権限を設定するといった、他人 とデータを共有するユースケースも想定 NRI

未来創発 Dream up the future

Open Source Technology

#### OAuth2の場合

# ●リソースオーナー = 利用者

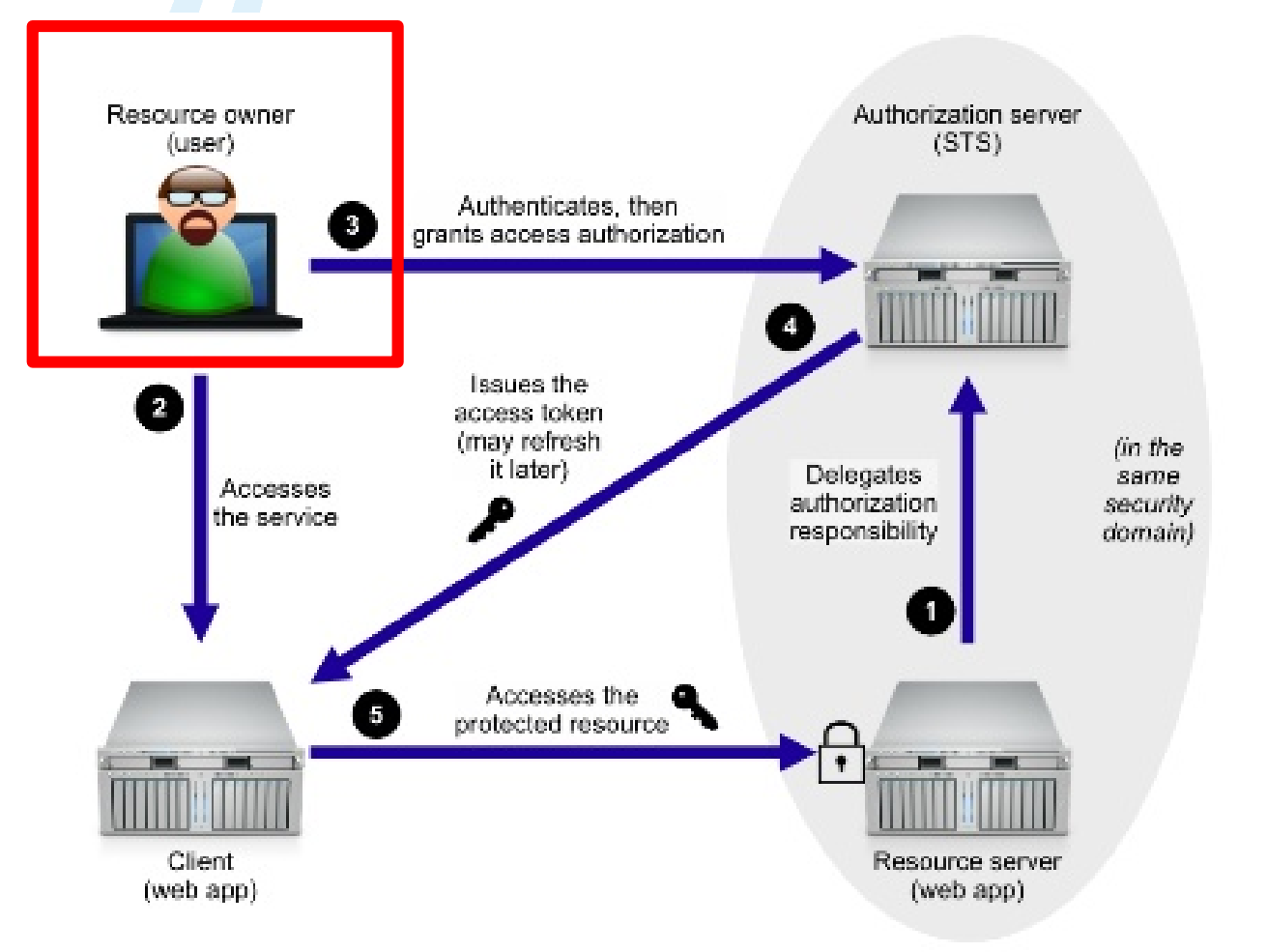

出所: http://image.slidesharecdn.com/uma-for-ace-150114044632-conversion-gate02/95/uma-for-ace-10-638.jpg?cb=1421210822<br>メニプンソースまること

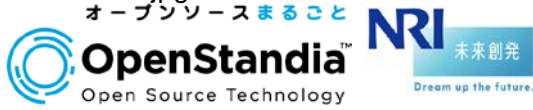

#### UMAの場合

# ■リソースオーナー ≠ 利用者 (でも良い)

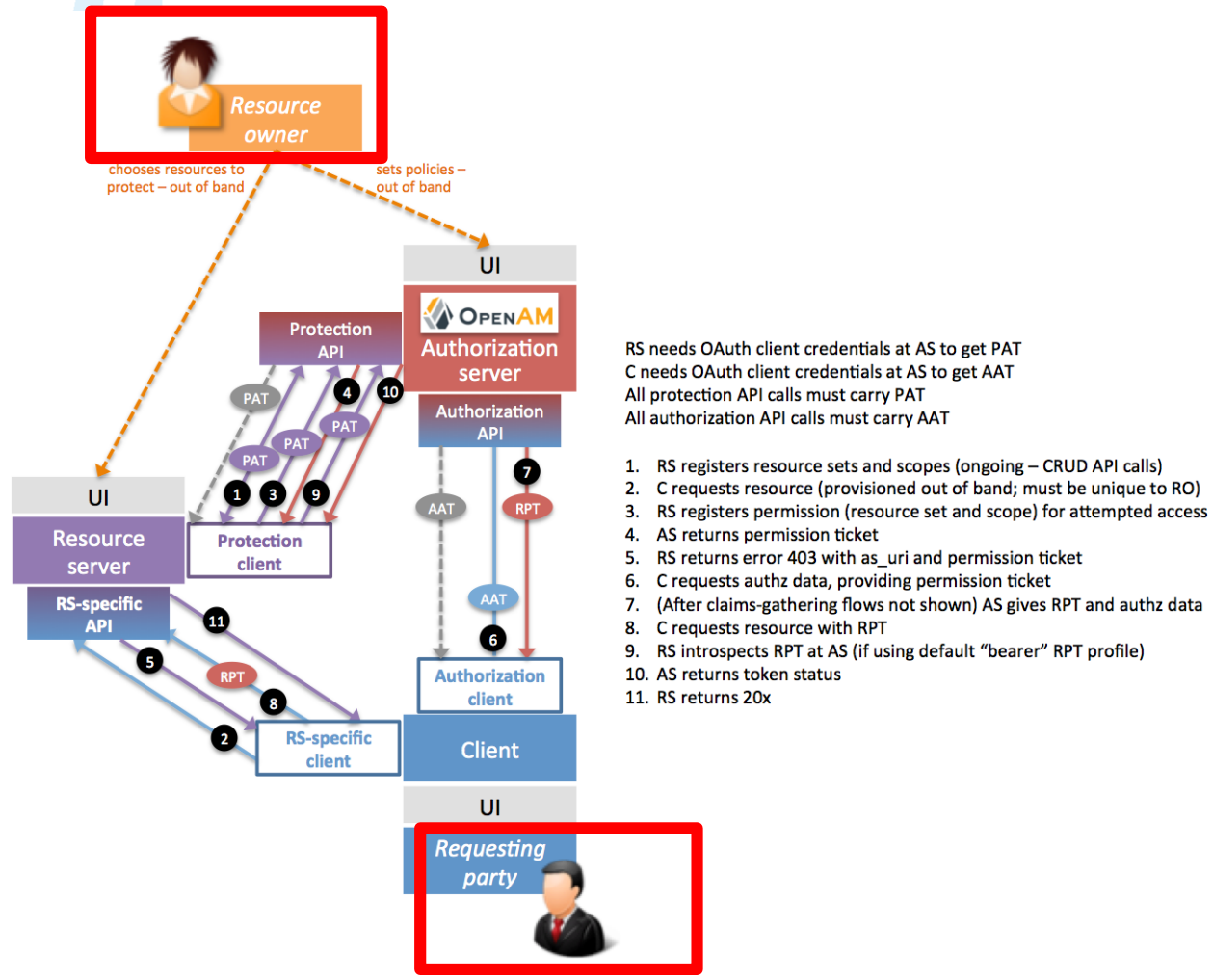

出所: https://forgerock.org/app/uploads/2014/10/uma-info-highres.png

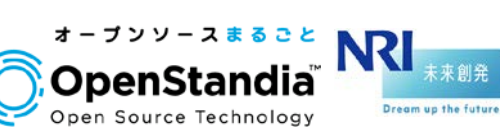

株式会社野村総合研究所 **Copyright© Nomura Research Institute, Ltd. All rights reserved.**

23

## ●UMAの処理は大きく3つに分かれる

#### ▶1: リソースの登録

リソースオーナ/リソースサーバ/認可サーバ でのやりとり

▶2:認可処理

リソースサーバ/認可サーバ/クライアント/ Requesting Partyでのやりとり

▶3: リソースアクセス

Requesting Party/リソースサーバ/認可サーバ でのやりとり

最終的には、リソースサーバにて、クライアントから渡され たトークン (RPT) から権限情報を取りアクセス制御する

{ "active": true, "exp": 1447051542, "iss": "http://openam.example.org:8080/openam/oauth2", "token\_type": "requesting\_party\_token", "permissions": [ { "resource\_set\_id": "592e20b8-8f43-48a0-90cf-eae722ced36b0", "scopes": [ "http://photoz.example.com/dev/scopes/view", "http://photoz.example.com/dev/scopes/all" ] } ] }

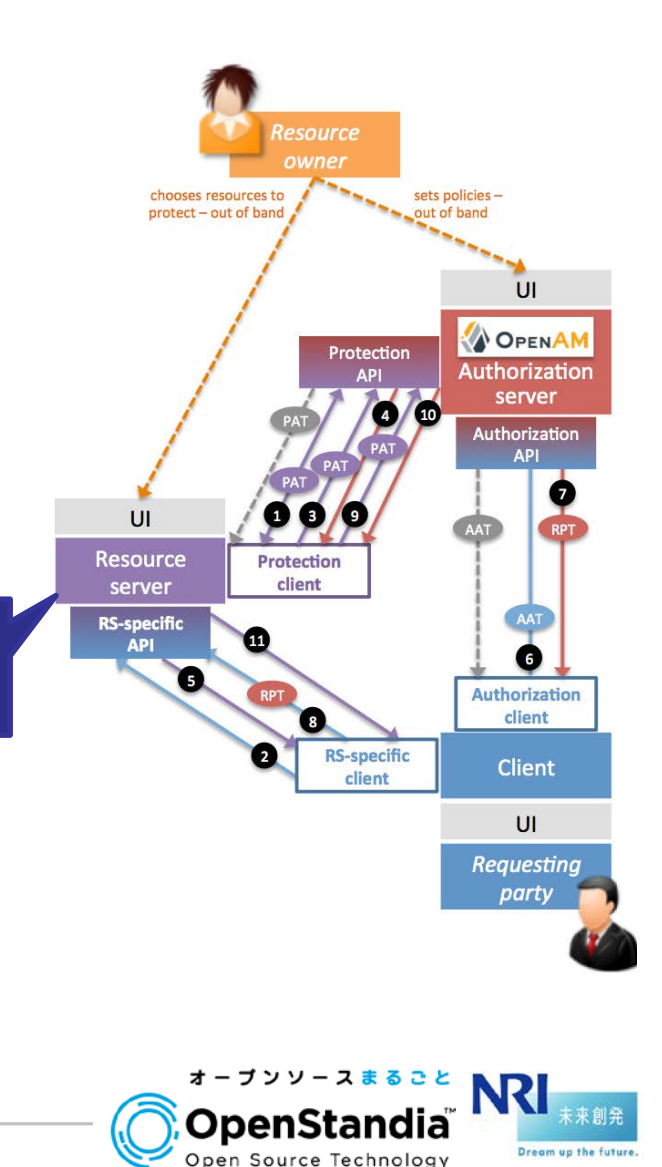

#### UMA**のユースケース** (B2C)

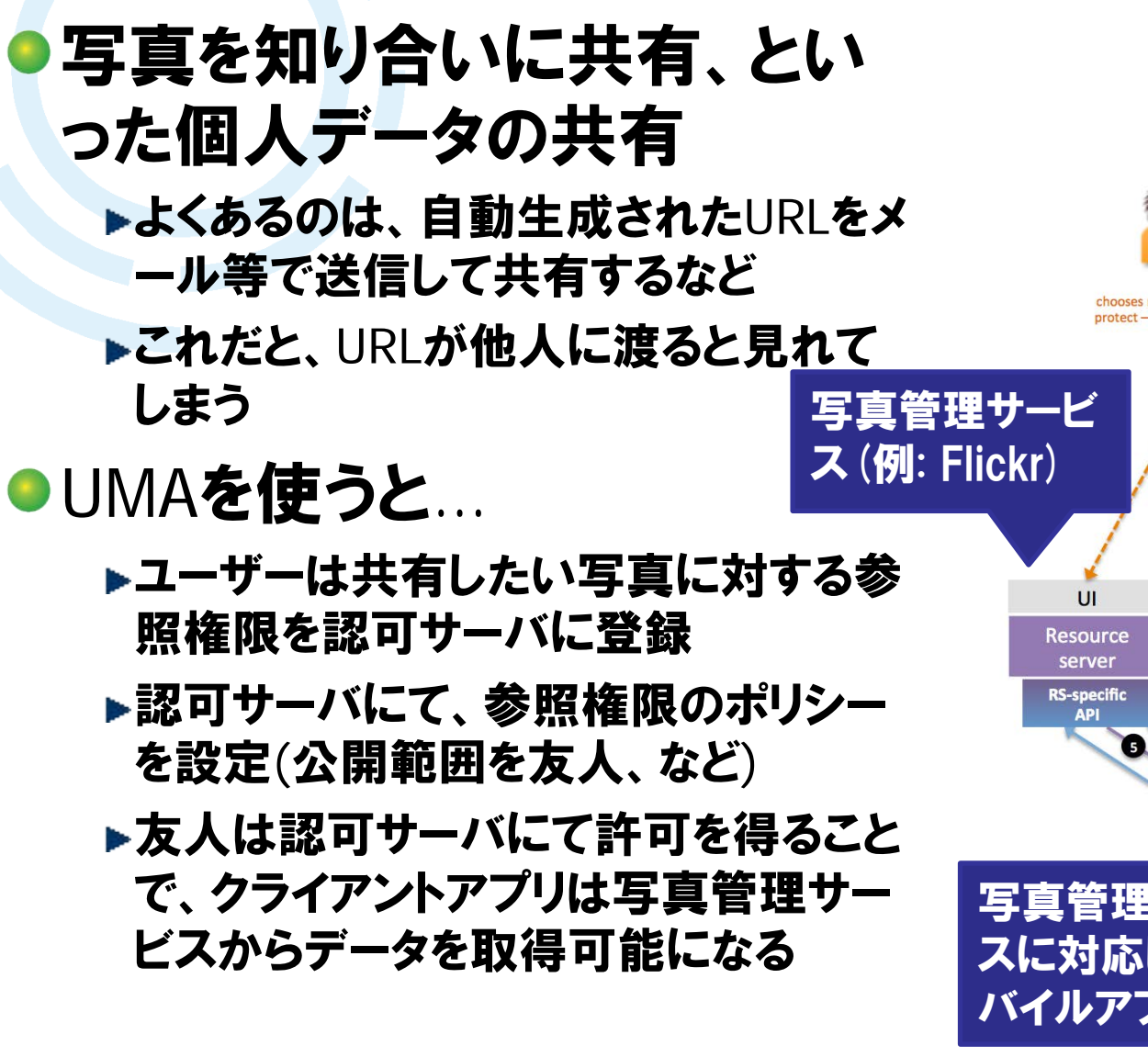

認可サーバ (例: Facebook)Resource otect - out of bane **OPENAM** Protection **Authorization API** server  $\bigoplus$  (10) **Authorization API** 00/0 Protection client **Authorization** O client Ø **RS-specific Client** client  $U$ 写真管理サービ **Requesting** スに対応したモ party バイルアプリ オープンソースまるごと NRI

Open Source Technology

来創発 Dream up the futur

出所: https://forgerock.org/app/uploads/2014/10/uma-info-highres.png

#### UMA**のユースケース** (B2E)

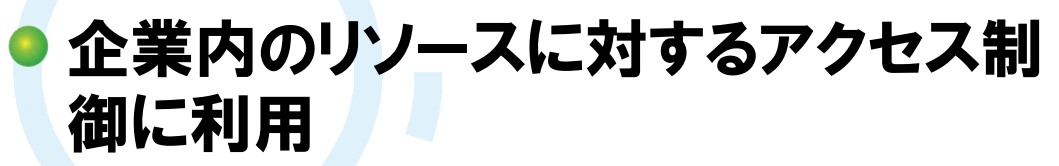

▶従来型の認証基盤だと、リバプロ/エージェ ントの導入が必要

▶URLベースでの制御しかできない

モバイルアプリや外部サービス等、リバプロ/ エージェントが導入できない環境では使えな い

#### ● UMAを使うと…

25

- リソースオーナーは企業であり、リソースサー バ(社内システム・SaaSなど)に対するアクセ ス権限を認可サーバに設定する
- ▶認可サーバにて権限のポリシーを設定 (○○部は見れる、部長以上は承認できる、 など)

▶社員は認可サーバにて許可を得ることでア クセス可能になる

Copyright© Nomura Research Institute, Ltd. All rights reserved.

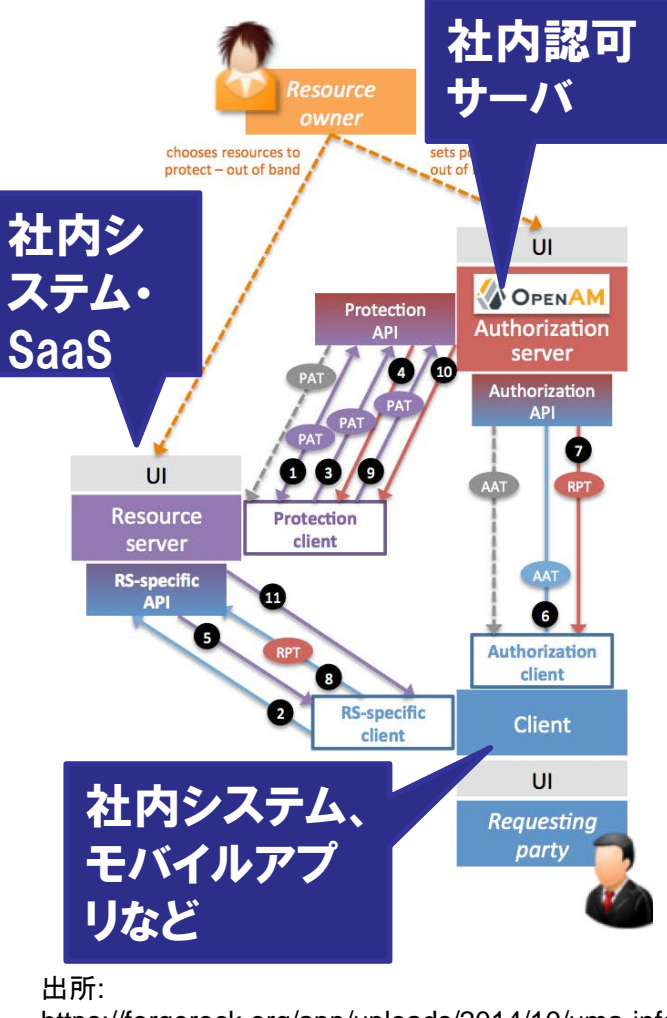

https://forgerock.org/app/uploads/2014/10/uma-info-

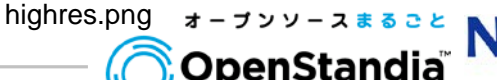

Open Source Technology

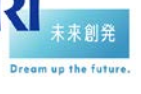

#### スクリプティングサービス

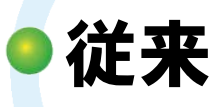

▶Java言語で認証モジュールなどのカスタマイズが可能

## OpenAM13での強化ポイント

▶下記をスクリプト(JavaScriptまたはGroovy)にてカスタマイズ可能に 認証ロジック

認可ポリシー条件

OpenID Connectクレーム

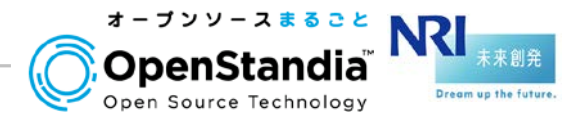

#### 例) 認証ロジックのカスタマイズ

株式会社野村総合研究所 **Copyright© Nomura Research Institute, Ltd. All rights reserved.**

## OpenAM管理コンソールよりスクリプトを定義 ●AM9時~PM5時の間しか認証できないようにするサン プルソースが付いている

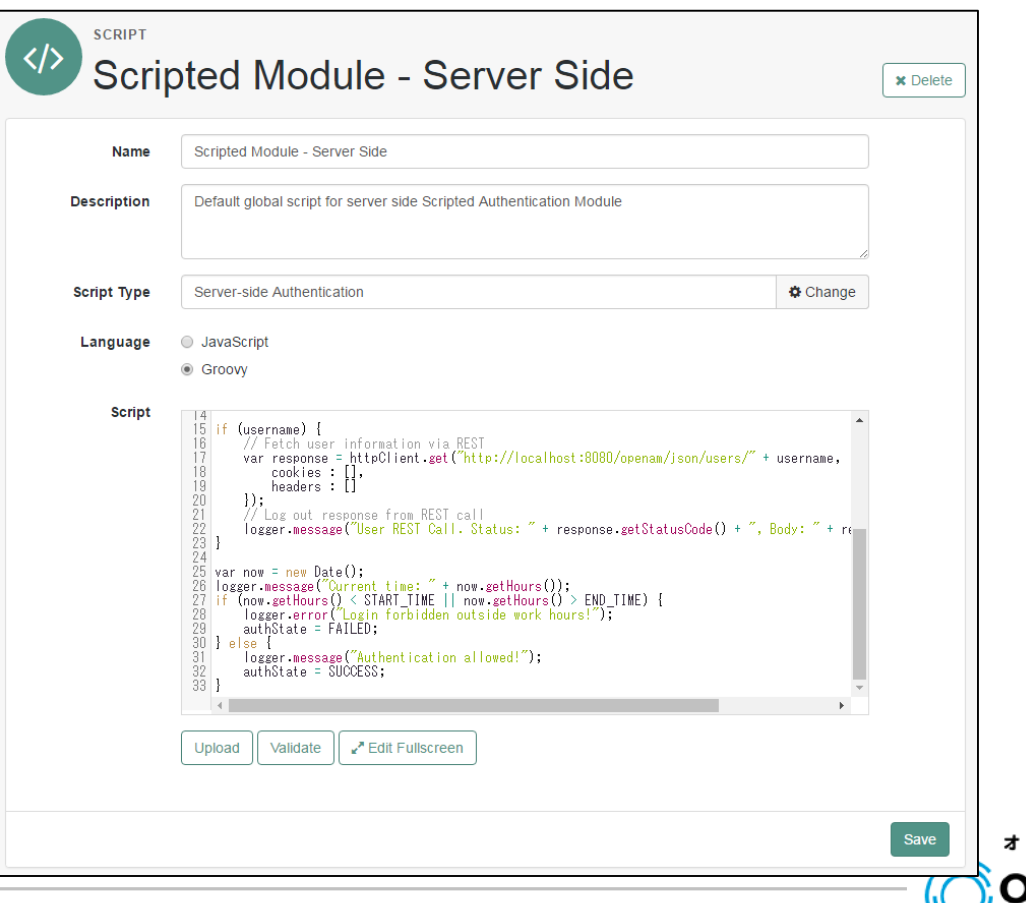

Open Source Technology

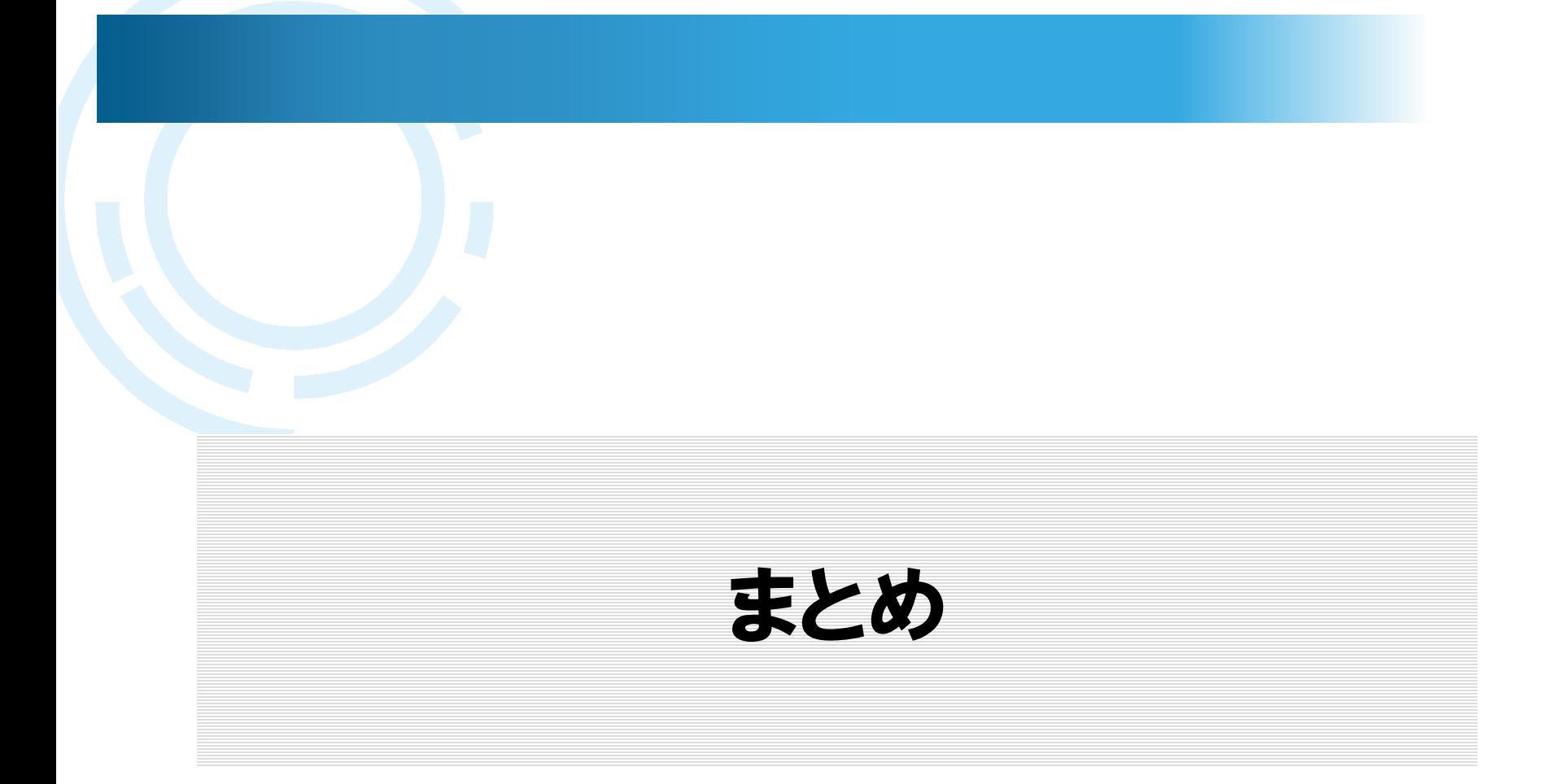

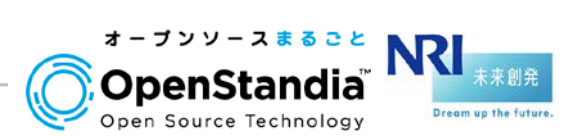

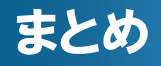

## 環境変化により、企業内の認証基盤に求められる要 件も変化

▶近年のキーワードとしては、SaaS/グローバル/モバイル/IoT

## ●オープンソース認証基盤であるOpenAMは変化にいち 早く対応

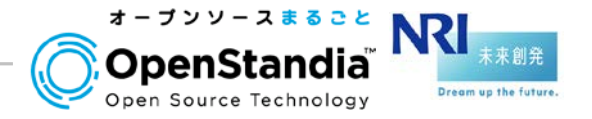

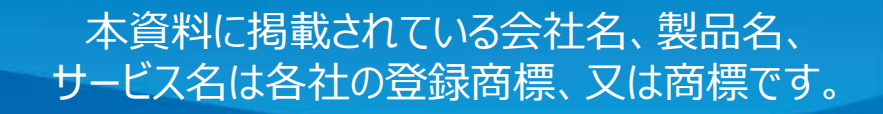

# **OpenStandia**は、「攻めの**IT**」を支援します。 オープンソースのことなら、なんでもご相談ください! **THE RESERVED SERVED SERVED SERVED SAMPLE SERVED SAMPLE TO SAMPLE TO SAMPLE TO SAMPLE TO SAMPLE TO SAMPLE TO SAMPLE TO SAMPLE TO SAMPLE TO SAMPLE TO SAMPLE TO SAMPLE TO SAMPLE TO SAMPLE TO SAMPLE TO SAMPLE TO SAMPLE TO S**

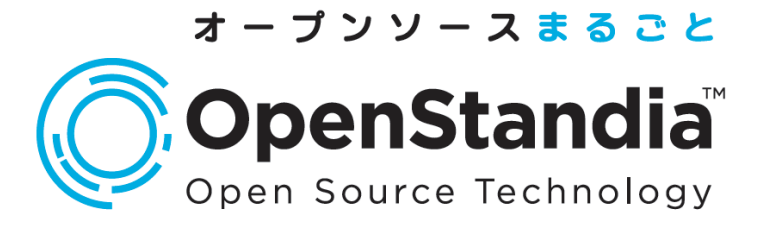

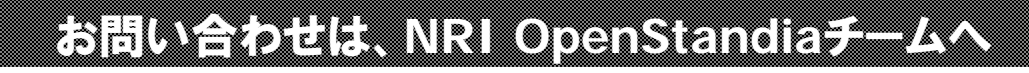

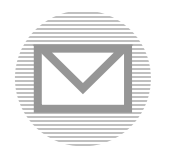

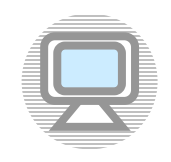

**ossc@nri.co.jp http://openstandia.jp/**

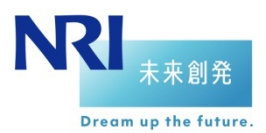